## **Matlab Gilat Solutions**

Yeah, reviewing a ebook **Matlab Gilat Solutions** could ensue your close associates listings. This is just one of the solutions for you to be successful. As understood, capability does not suggest that you have wonderful points.

Comprehending as capably as settlement even more than further will offer each success. next-door to, the revelation as skillfully as acuteness of this Matlab Gilat Solutions can be taken as without difficulty as picked to act.

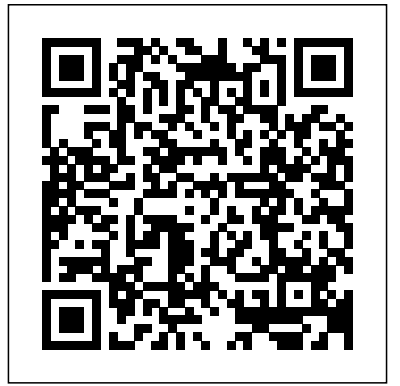

*Introduction to Random Signals and Applied Kalman Filtering with Matlab Exercises and Solutions* Wiley Global Education This book presents an introduction to MATLAB and its applications in engineering problem solving. It is designed as an introductory course in MATLAB for engineers. The classical methods of electrical circuits,control systems, numerical methods, optimization, direct

numerical integration methods, engineering mechanics and mechanical vibrations are covered using MATLAB software. The numerous worked examples and unsolved exercise problems are intended to provide the reader with an awareness of the general applicability to electrical circuits, control systems, numerical methods, optimization, direct numerical integration methods, engineering mechanics and mechanical vibrations using MATLAB

**Introduction to Numerical Analysis and Scientific Computing** John Wiley & Sons This comprehensive treatment of multivariable calculus focuses on the numerous tools that MATLAB® brings to the subject, as it presents introductions to geometry, mathematical physics, and kinematics. Covering simple calculations with MATLAB®, relevant plots, integration, and optimization, the numerous problem sets encourage practice with newly learned skills that cultivate the reader's understanding of the material. Significant examples illustrate each topic, and fundamental physical applications such as Kepler's Law, electromagnetism, fluid flow, and energy estimation are brought to prominent position. Perfect for use as a supplement to any standard multivariable calculus text, a "mathematical methods in physics or engineering" class, for independent study, or even as the class text in an "honors" multivariable calculus course, this textbook will appeal to mathematics, engineering, and physical science students. MATLAB® is tightly integrated into every portion of this book, and its graphical capabilities are used to present vibrant pictures of curves and surfaces. Readers benefit from the deep connections made between mathematics and science while learning more about the intrinsic geometry of curves and surfaces. With serious yet elementary explanation of various

numerical algorithms, this textbook enlivens the teaching of multivariable calculus and mathematical methods courses for scientists and engineers.

## **MATLAB for Engineering Applications**

Cambridge Scholars Publishing Numerical analysis is the branch of mathematics concerned with the theoretical foundations of numerical algorithms for the solution of problems arising in scientific applications. Designed for both courses in numerical analysis and as a reference for practicing engineers and scientists, this book presents the theoretical concepts of numerical analysis and the practical justification of these methods are presented through computer examples with the latest version of MATLAB. The book addresses a variety of questions ranging from the approximation of functions and integrals to the approximate solution of algebraic, transcendental, differential and integral equations, with particular emphasis on the stability, accuracy, efficiency and reliability semester course in numerical of numerical algorithms The CD-ROM which analysis. With an accessible accompanies the book includes source code, a numerical toolbox, executables, and simulations.

## **Environmental Systems Analysis with MATLAB®** Jones & Bartlett Learning

Assuming no prior MATLAB experience, in some situations, they fail. this clear, easy-to-read book walks readers through the ins and outs of this exercises develop students' powerful software for technical computing Generously illustrated through computer screen shots and step-by-step tutorials that are applied in everyday problems in math, the areas of mathematics, science, and engineering Clearly shows how MATLAB is used in science and engineering

Analysis and design of control systems using MATLAB Apress

This well-respected text gives an introduction to the theory and application of modern numerical

approximation techniques for students taking a one- or two-product text may not be treatment that only requires a calculus prerequisite, Burden and Faires explain how, why, and when

approximation techniques can be expected to work, and why, MATLAB for the first time.

A wealth of examples and intuition, and demonstrate the subject's practical applications to important computing, engineering, and physical science disciplines. The first book of its kind built from the ground up to serve a diverse undergraduate audience, three decades later Burden and Faires remains the definitive introduction to a vital and practical subject. Important Notice: Media content referenced within the product description or the available in the ebook version.

Online Solutions Manual to Accompany Matlab John Wiley & Sons

This book is written for people who wish to learn The book is really designed for beginners and students. In addition, the book is suitable for students and researchers in various disciplines ranging from engineers and scientists to biologists and environmental scientists. One of the objectives of writing this book is to introduce MATLAB and its powerful and simple computational abilities to students in high schools. The material presented is very easy and simple to understand - written in a gentle manner. The topics covered in the book include arithmetic operations, variables, mathematical functions, complex numbers, vectors, matrices, programming, graphs, solving equations, and an introduction to calculus. In addition, the MATLAB Symbolic Math Toolbox is emphasized in this book.

exercises at the ends of chapters for students to practice. Detailed solutions to all the exercises are provided in the second half of the book. Statistics for People Who (Think They) Hate Statistics Petra Books The purpose of this handbook is to allow users to learn and master the mathematics software package MATLAB®, as well as to serve as a quick reference to some of the most used instructions in the package. A unique feature of this handbook is that it can be used by the novice and by experienced users alike. For experienced users, it has four chapters with examples and applications in engineering, finance, physics, and optimization. Exercises are included, along with solutions available for the interested reader on the book's web page. These exercises are a

There are also over 230

complement for the interested reader who wishes to get a deeper understanding of MATLAB. Features Covers both MATLAB and introduction to Simulink Covers the use of GUIs in MATLAB and Simulink Offers downloadable examples and programs from the handbook's website Provides an introduction to object oriented programming using MATLAB Includes applications from many areas Includes the realization of executable files for MATLAB programs and Simulink models Cengage Learning In MATLAB, Learn the essential skills needed to use the flexible MATLAB system. You will be able to apply the highly modular system towards the purposes you need by harnessing the power of its different toolboxes. This updated and expanded second edition of Book provides a userfriendly introduction to the subject, Taking a clear structural framework, it guides the reader through the

subject's core elements. A flowing writing style combines with the use of illustrations and diagrams throughout the text to ensure the reader understands even the most complex of concepts. This succinct and enlightening overview is a required reading for all those interested in the subject . We hope you find this book useful in shaping your future career & Business. Statistics McGraw-Hill Substantially revised and updated, Computer Methods for Engineering with MATLAB® Applications, Second Edition presents equations to describe engineering processes and computational approach can provide systems. It includes computer methods for solving these equations and discusses the nature practical engineering systems. and validity of the numerical results for a variety of engineering problems. This edition Solution of Physics Problems now uses MATLAB in its discussions Springer Science & Business Media of computer solution. New to the Second Edition Recent advances in computational software and hardware A large number of MATLAB Createspace Independent commands and programs for solving Publishing Platform

to develop their own computer programs for specific problems Additional exercises and examples in all chapters New and updated references The text follows a systematic approach for obtaining physically realistic, valid, and accurate results through numerical modeling. It employs examples from rather than theory, using many engineering areas to explain the elements involved in the numerical solution and make the presentation relevant and interesting. It also incorporates a wealth of solved exercises to supplement the discussion and illustrate the ideas and methods presented. The book shows how a physical insight and obtain inputs for the analysis and design of An Introductory Guide to Computational Methods for the MATLABMatlabCreatespace Independent Publishing Platform MATLAB for Beginners

exercises and to encourage students Steven Chapra's second edition,

Applied Numerical Methods with MATLAB for Engineers and Scientists, is written for engineers and scientists who want to learn numerical problem solving. This text focuses on problem-solving (applications) MATLAB, and is intended for Numerical Methods users; hence theory is included only to inform key concepts. The second edition feature new material such as Numerical Differentiation and ODE's: Boundary-Value Problems. For those who require a more theoretical approach, see Chapra's best-selling Numerical Methods for Engineers, 5/e (2006), also by McGraw-Hill. Optimization in Practice with MATLAB Butterworth-Heinemann Introduces methods of data analysis in geosciences using MATLAB such as basic statistics for univariate, bivariate and multivariate datasets, jackknife and bootstrap

resampling schemes, processing of digital elevation models, gridding and contouring, geostatistics and kriging, processing and georeferencing of satellite images, digitizing functions. This updated edition from the screen, linear and nonlinear time-series analysis and the application of linear time-invariant and adaptive filters. Includes a brief description of each method and numerous examples demonstrating how MATLAB can be used on data sets from earth sciences. Essential MATLAB for Scientists

and Engineers John Wiley & Sons Incorporated

Numerical Methods for Engineers and Scientists, 3rd Edition provides engineers with a more concise treatment of the essential topics of numerical methods while emphasizing MATLAB use. The third edition includesÊa new chapter, with all new content,Êon Fourier Transform and aÊnew chapter on Eigenvalues (compiled from existingÊSecond

EditionÊcontent).ÊThe focus is placed on the use of anonymous functions instead of inline functions and the uses of subfunctions and nested includes 50% new or updated Homework Problems, updated examples, helpingÊengineers test their understanding and reinforce key concepts. Differential Equations with Matlab Cengage Learning Emphasizing problem-solving skills throughout, this fifth edition of Chapman's highly successful book teaches MATLAB as a technical programming language, showing students how to write clean, efficient, and welldocumented programs, while introducing them to many of the practical functions of MATLAB. The first eight chapters are designed to serve as the text for an Introduction to Programming / Problem Solving course for

first-year engineering students. The remaining chapters, which cover advanced topics such as I/O, object-oriented programming, and Graphical User Interfaces, may be covered in a longer course or used as a reference by engineering students or practicing engineers who use MATLAB. Important Notice: Media content referenced within the product description or the product text may not be available in the ebook version. MATLAB CRC Press Explore the inner workings of environmental processes using a mathematical approach. Environmental Systems Analysis with MATLAB® combines environmental science concepts and system theory with numerical techniques to provide a better understanding of how our environment works. The book focuses on building

mathematical models of environmental systems, and using these models to analyze their behaviors. Designed with the environmental professional in mind, it offers a practical introduction to developing the skills required for managing environmental modeling and data basic MATLAB literacy is handling. The book follows a logical sequence from the basic the software. Ideal for steps of model building and data analysis to implementing these concepts into working computer codes, and then on to assessing their results. It describes data processing (rarely considered in environmental analysis); outlines the tools needed to successfully analyze data and develop models, and moves on to population dynamics, flow real-world problems. The author systems, and environmental illustrates in the first four chapters the methodological aspects of environmental systems analysis, and in subsequent chapters applies them to specific environmental concerns. The accompanying

software bundle is freely downloadable from the book web site. It follows the chapters sequence and provides a handson experience, allowing the reader to reproduce the figures Considers a lagoon ecosystem in the text and experiment by varying the problem setting. A coursework and self-study, this offering: Deals with the basic concepts of environmental modeling and identification, both from the mechanistic and the data-driven viewpoint Provides a unifying methodological approach to deal with specific aspects of environmental modeling: microbiology Assesses the similarities and the differences of microbial processes in natural and manmade environments Analyzes several aquatic ecosystems' case studies Presents an

required to get the most out of **Introduction to Numerical Analysis** application of an extended Streeter & Phelps (S&P) model Describes an ecological method to estimate the bioavailable nutrients in natural waters from several viewpoints, including modeling and management, and more **Using MATLAB®** Springer Science & Business Media Stress, Strain, and Structural Dynamics is a comprehensive and definitive reference to statics and dynamics of solids and structures, including mechanics of materials, structural mechanics, elasticity, rigid-body dynamics, vibrations, structural dynamics, and structural controls. This text integrates the development of fundamental theories, formulas and mathematical models with userfriendly interactive computer programs, written in the powerful and popular MATLAB. This unique merger of technical referencing and interactive computing allows instant solution of a variety of engineering problems, and in-depth exploration of the physics of

deformation, stress and motion by analysis, simulation, graphics, and animation. This book is ideal for both professionals and students dealing with aerospace, mechanical, and civil engineering, as well as naval architecture, biomechanics, robotics, and mechtronics. For engineers and specialists, the book is a valuable resource and handy design tool in research and development. For engineering students at both undergraduate and graduate levels, the book serves as a useful study guide and powerful learning aid in many courses. And for instructors, the book offers an easy and efficient approach to curriculum development and teaching innovation. Combines knowledge of solid mechanics--including both statics and dynamics, with relevant mathematical physics and offers a viable solution scheme. Will help the reader better integrate and understand the physical principles of classical mechanics, the applied mathematics of solid mechanics, and computer methods. The Matlab programs will allow professional engineers to develop a wider range of complex

engineering analytical problems, using closed-solution methods to test against numerical and other open-ended methods. Allows for solution of higher order problems at earlier engineering level than traditional textbook approaches. Essentials of MATLAB Programming CRC Press Numerical Methods for Engineers and Scientists, 3rd Edition provides engineers with a more concise treatment of the essential topics of numerical methods while emphasizing MATLAB use. The third edition includes a new chapter, with all new content, on Fourier Transform and a new chapter on Eigenvalues (compiled from existing Second Edition content). The focus is placed on the use of anonymous functions instead of inline functions and the uses of subfunctions and nested functions. This updated edition includes 50% new or updated Homework Problems, updated examples, helping engineers test their understanding and

reinforce key concepts.

**PID and Predictive Control of Electrical Drives and Power Converters using MATLAB / Simulink** Elsevier

Now in its third edition, this title teaches an often intimidating and difficult subject in a way that is informative, personable, and clear.

## Numerical Methods for Engineers and Scientists, 3rd Edition CRC Press

Now readers can master the MATLAB language as they learn how to effectively solve typical problems with the concise, successful ESSENTIALS OF MATLAB PROGRAMMING, 3E. Author Stephen Chapman emphasizes problem-solving skills throughout the book as he teaches MATLAB as a technical programming language. Readers learn how to write clean, efficient, and welldocumented programs, while the book simultaneously presents the many practical functions of MATLAB. The first seven chapters introduce programming and problem solving. The last two chapters

address more advanced topics of additional data types and plot types, cell arrays, structures, and new MATLAB handle graphics to ensure readers have the skills they need. Important Notice: Media content referenced within the product description or the product text may not be available in the ebook version. Practical Optimization with MATLAB CRC Press Following a unique approach, this innovative book integrates the learning of numerical methods with practicing computer programming and using software tools in applications. It covers the fundamentals while emphasizing the most essential methods throughout the pages. Readers are also given the opportunity to enhance their programming skills using MATLAB to implement algorithms. They'll discover how to use this tool to solve problems in science and engineering.